## CAMPUS PRINTING

Each student will be given a credit of 450 pages to use for each semester. There is an additional charge for printing color and/or larger than normal paper sizes (see examples below). Once you use all your pages for the semester, you can purchase additional pages from the Business Office (see rates below). 450 pages will be added at the beginning of each semester. A page counter will be displayed in the upper right side corner of the screen showing how many pages you have left. Unused pages will accumulate to 1,000.

The list below shows how many pages will be deducted for a single sheet given the size of the paper and whether or not color is used.

Standard Size (8.5 x 11) Black & White (gray-scale) = 1 page Color = 2 pages Larger than 8.5 x 11 Black & White (gray-scale) = 2 pages Color = 3 pages <u>Plotters</u> No Charge

Rates for Additional Page Credits

\$1 = 25 pages

\$5 = 150 pages

\$10 = 350 pages

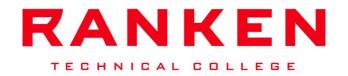